# Quick Reference

# for Verilog HDL

Rajeev Madhavan **AMBIT Design Systems, Inc.**

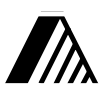

Released with permission from Automata Publishing Company San Jose, CA 95129

# **Quick Reference**

for

# **Verilog HDL**

Rajeev Madhavan **AMBIT Design Systems, Inc.**

**Design Automation Series**

Released with Permission from Automata Publishing Company San Jose, CA 95129

Cover design: Sam Starfas Printed by: Technical Printing, Inc. Santa Clara Copyright ©1993, 94, 95 Automata Publishing Company

UNIX is a registered trademark of AT&T Verilog is a registered trademark of Cadence Design Systems, Inc.

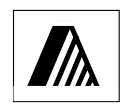

Copyright 1993, 94, 95 Automata Publishing Company

Published by Automata Publishing Company

In addition to this book, the following HDL books are available from Automata Publishing Company:

- 1. Digital Design and Synthesis with Verilog HDL
- 2. Digital Design and Synthesis with VHDL

For additional copies of this book or for the source code to the examples, see the order form on the last page of the book.

This book may be reproduced or transmitted for distribution provided the copyright notices are retained on all copies. For all other rights please contact the publishers.

Automata Publishing Company 1072 S. Saratoga-Sunnyvale Rd, Bldg A107 San Jose, CA 95129 Phone: 408-255-0705 Fax: 408-253-7916

Printed in the United States of America 10 9 8 7 6 5 4 3 2

ISBN 0-9627488-4-6

## **Preface**

This is a brief summary of the syntax and semantics of the Verilog Hardware Description Language. The summary is not intended at being an exhaustive list of all the constructs and is not meant to be complete. This reference guide also lists constructs that can be synthesized. For any clarifications and to resolve ambiguities please refer to the Verilog Language Reference Manual, Copyright<sup>C</sup> 1993 by Open Verilog International, Inc. and synthesis vendors Verilog HDL Reference Manuals.

In addition to the OVI Language Reference Manual, for further examples and explanation of the Verilog HDL, the following text book is recommended: *Digital Design and Synthesis With Verilog HDL*, Eli Sternheim, Rajvir Singh, Rajeev Madhavan and Yatin Trivedi, Copyright<sup>C</sup> 1993 by Automata Publishing Company.

Rajeev Madhavan

Copyright ©1993, 1994, 1995 Automata Publishing Company.

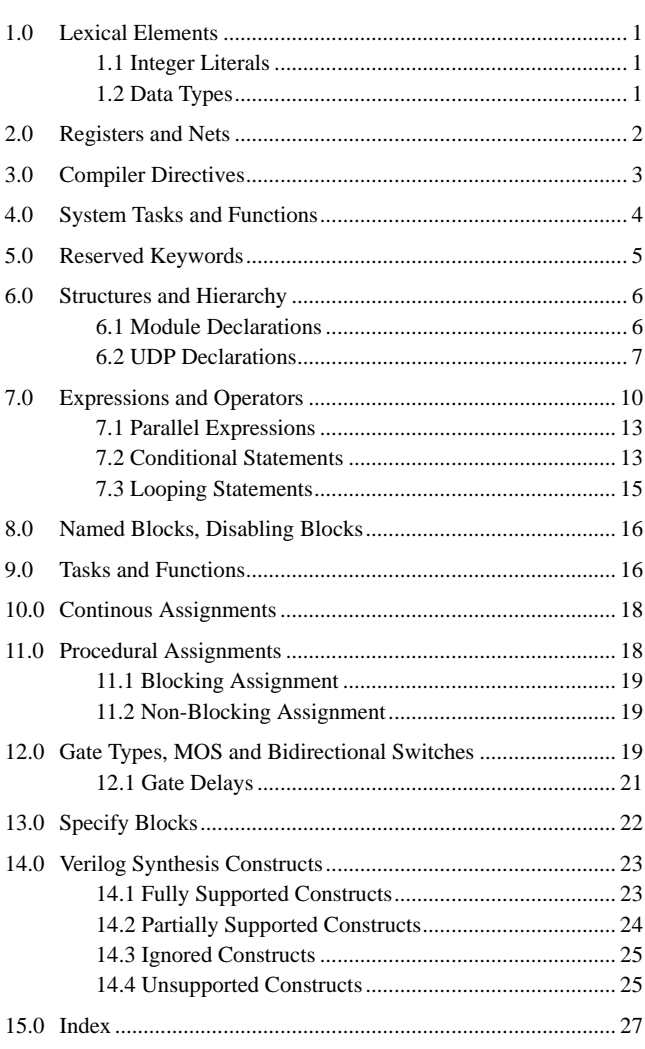

All rights reserved. This document is intended as a quick reference guide to the Verilog HDL. Verilog $^{(R)}$  is a registered trademark of Cadence Design Systems, Inc.

## **Use and Copyright**

Copyright (c) 1994, 1995 Rajeev Madhavan Copyright (c) 1994, 1995 Automata Publishing Company

Permission to use, copy and distribute this book for any purpose is hereby granted without fee, provided that

(i) the above copyright notices and this permission notice appear in all copies, and

(ii) the names of Rajeev Madhavan, Automata Publishing and AMBIT Design Systems may not be used in any advertising or publicity relating to this book without the specific, prior written permission of Rajeev Madhavan, Automata Publishing and AMBIT Design Systems.

 THE BOOK IS PROVIDED "AS-IS" AND WITH-OUT WARRANTY OF ANY KIND, EXPRESS, IMPLIED OR OTHERWISE, INCLUDING WITH-OUT LIMITATION, ANY WARRANTY OF MER-CHANTABILITY OR FITNESS FOR A PARTICULAR PURPOSE.

 IN NO EVENT SHALL RAJEEV MADHAVAN OR AUTOMATA PUBLISHING OR AMBIT DESIGN SYSTEMS BE LIABLE FOR ANY SPECIAL, INCI-DENTAL, INDIRECT OR CONSEQUENTIAL DAM-AGES OF ANY KIND, OR ANY DAMAGES WHATSOEVER RESULTING FROM LOSS OF USE, PROFITS, WHETHER OR NOT ADVISED OF THE POSSIBILITY OF DAMAGE, AND ON ANY THE-ORY OF LIABILITY, ARISING OUT OF OR IN CON-NECTION WITH THE USE OF THIS BOOK.

#### **1.0 Lexical Elements**

The language is case sensitive and all the keywords are lower case. White space, namely, spaces, tabs and new-lines are ignored. Verilog has two types of comments:

- 1. One line comments start with // and end at the end of the line
- 2. Multi-line comments start with  $/*$  and end with \*/

Variable names have to start with an alphabetic character or underscore followed by alphanumeric or underscore characters. The only exception to this are the system tasks and functions which start with a dollar sign. Escaped identifiers (identifier whose first characters is a backslash ( \ )) permit non alphanumeric characters in Verilog name. The escaped name includes all the characters following the backslash until the first white space character.

#### **1.1 Integer Literals**

```
Binary literal 2'b1Z
Octal literal 2'017
Decimal literal 9 or 'd9
Hexadecimal literal 3'h189
```
Integer literals can have underscores embedded in them for improved readability. For example,

Decimal literal 24\_000

#### **1.2 Data Types**

The values z and Z stand for high impedance, and x and X stand for uninitialized variables or nets with conflicting drivers. String symbols are enclosed within double quotes ( "string" ).and cannot span multiple lines. Real number literals can be either in fixed notation or in scientific notation.

*Real and Integer Variables example*

```
real a, b, c ; // a, b, c to be real
integer j, k ; // integer variable
integer i[1:32] ; // array of integer variables
```
*Time, registers and variable usage*

```
time newtime ;
/* time and integer are similar in functionality,
time is an unsigned 64-bit used for time variables
*/
reg [8*14:1] string ;
/* This defines a vector with range
          [msb_expr: lsb_expr] */
initial begin
    a = 0.5; // same as 5.0e-1. real variable
    b = 1.2E12;
    c = 26.1960e-11 ; // 's are// used for readability
     string = " string example " ;
    newtime = 5time;end
```
## **2.0 Registers and Nets**

A register stores its value from one assignment to the next and is used to model data storage elements.

```
reg [5:0] din ;
/* a 6-bit vector register: individual bits
din[5],.... din[0] */
```
Nets correspond to physical wires that connect instances. The default range of a wire or reg is one bit. Nets do not store values and have to be continuously driven. If a net has multiple drivers (for example two gate outputs are tied together), then the net value is resolved according to its type.

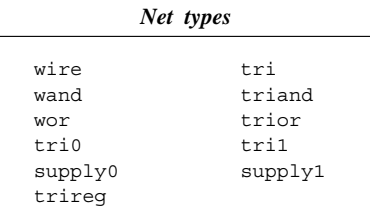

For a wire, if all the drivers have the same value then the wire resolves to this value. If all the drivers except one have a value of z then the wire resolves to the non z value. If two or more non z drivers have different drive strength, then the wire resolves to the stronger driver. If two drivers of equal strength have different values, then the

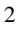

wire resolves to x. A trireg net behaves like a wire except that when all the drivers of the net are in high impedance (z) state, then the net retains its last driven value. trireg 's are used to model capacitive networks.

```
wire net1 ;
/* wire and tri have same functionality. tri is
used for multiple drive internal wire */
trireg (medium) capacitor ;
/* small, medium, weak are used for charge
strength modeling */
```
A wand net or triand net operates as a wired and(wand), and a wor net or trior net operates as a wired or (wor), tri0 and tri1 nets model nets with resistive pulldown or pullup devices on them. When a tri0 net is not driven, then its value is 0. When a tri1 net is not driven, then its value is 1. supply0 and supply1 model nets that are connected to the ground or power supply.

```
wand net2 ; // wired-and
wor net3 ; // wired-or
triand [4:0] net4 ; // multiple drive wand
trior net5 ; // multiple drive wor
tri0 net6 ;
tri1 net7 ;
supply0 gnd ; // logic 0 supply wire
supply1 vcc ; // logic 1 supply wire
```
Memories are declared using register statements with the address range specified as in the following example,

```
reg [15:0] mem16X512 [0:511];
// 16-bit by 512 word memory
// mem16X512[4] addresses word 4
// the order lsb:msb or msb:lsb is not important
```
The keyword scalared allows access to bits and parts of a bus and vectored allows the vector to be modified only collectively.

```
wire vectored [5:0] neta;
/* a 6-bit vectored net */
tri1 vectored [5:0] netb;
/* a 6-bit vectored tri1 */
```
### **3.0 Compiler Directives**

Verilog has compiler directives which affect the processing of the input

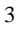

files. The directives start with a grave accent ( ' ) followed by some keyword. A directive takes effect from the point that it appears in the file until either the end of all the files, or until another directive that cancels the effect of the first one is encountered. For example,

'define OPCODEADD 00010

This defines a macro named OPCODEADD. When the text 'OPCODEADD appears in the text, then it is replaced by 00010. Verilog macros are simple text substitutions and do not permit arguments.

`ifdef SYNTH <Verilog code> 'endif

If ''SYNTH'' is a defined macro, then the Verilog code until 'endif is inserted for the next processing phase. If ''SYNTH'' is not defined macro then the code is discarded.

```
`include <Verilog file>
```
The code in <Verilog file> is inserted for the next processing phase. Other standard compiler directives are listed below:

```
'resetall - resets all compiler directives to default values
'define - text-macro substitution
'timescale 1ns / 10ps - specifies time unit/precision
'ifdef, 'else, 'endif - conditional compilation
'include - file inclusion
'signed, 'unsigned - operator selection (OVI 2.0 only)
'celldefine, 'endcelldefine - library modules
'default_nettype wire - default net types
'unconnected_drive pull0|pull1,
'nounconnected drive - pullup or down unconnected ports
'protect and 'endprotect - encryption capability
'protected and 'endprotected - encryption capability
'expand_vectornets, 'noexpand_vectornets,
'autoexpand_vectornets - vector expansion options
'remove_gatename, 'noremove_gatenames
- remove gate names for more than one instance<br>'remove netname, 'noremove netnames
     - remove net names for more than one instance
```
#### **4.0 System Tasks and Functions**

System taska are tool specific tasks and functions..

```
$display( "Example of using function");
     /* display to screen */
$monitor($time, "a=%b, clk = %b,
           add=%h",a,clk,add); // monitor signals
$setuphold( posedge clk, datain, setup, hold);
    // setup and hold checks
```
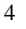

A list of standard system tasks and functions are listed below:

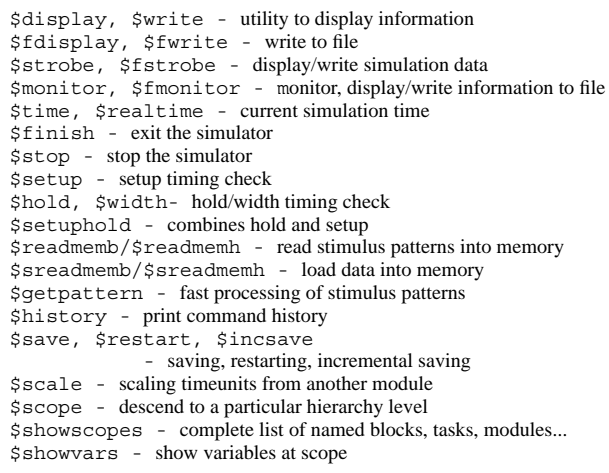

## **5.0 Reserved Keywords**

The following lists the reserved words of Verilog hardware description language, as of OVI LRM 2.0.

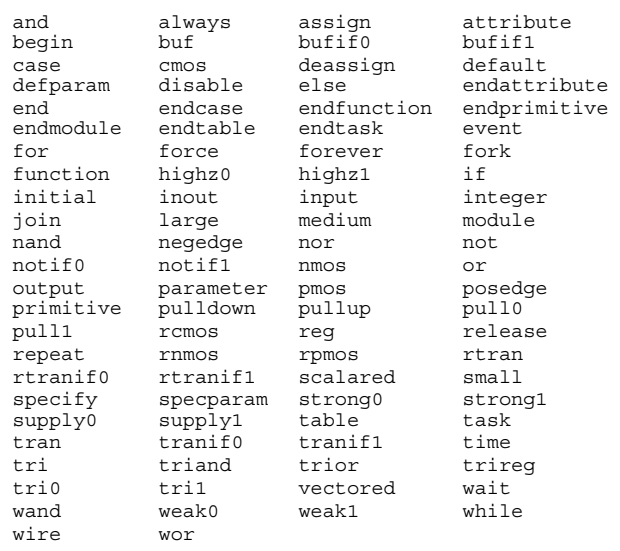

#### **6.0 Structures and Hierarchy**

Hierarchical HDL structures are achieved by defining modules and instantiating modules. Nested module definitions (i.e. one module definition within another) are not permitted.

#### **6.1 Module Declarations**

The module name must be unique and no other module or primitive can have the same name. The port list is optional. A module without a port list or with an empty port list is typically a top level module. A macromodule is a module with a flattened hierarchy and is used by some simulators for efficiency.

module *definition example*

```
module dff (q,qb,clk,d,rst);
   input clk,d,rst ; // input signals
   output q,qb ; // output definition
   //inout for bidirectionals
   // Net type declarations
   wire dl,dbl ;
   // parameter value assignment
   paramter delay1 = 3,
          delay2 = delay1 + 1; // delay2
          // shows parameter dependance
   /* Hierarchy primitive instantiation, port
   connection in this section is by
   ordered list */
   nand #delay1 n1(cf,dl,cbf),
                n2(cbf,clk,cf,rst);
   nand #delay2 n3(dl,d,dbl,rst),
                n4(dbl,dl,clk,cbf),
                n5(q,cbf,qb),
                n6(qb,dbl,q,rst);
   /***** for debuging model initial begin
          #500 force dff_lab.rst = 1 ;
          #550 release dff_lab.rst;
          // upward path referencing
          end ********/
endmodule
```
#### *Overriding parameters example*

```
module dff_lab;
   reg data,rst;
   // Connecting ports by name.(map)
   dff d1 (.qb(outb), .q(out),
          .clk(clk),.d(data),.rst(rst));
   // overriding module parameters
   defparam
          dff lab.dff.n1.delay1 = 5 ,
          df[lab.dff.n2.delay2 = 6 ;
   // full-path referencing is used
   // over-riding by using #(8,9) delay1=8..
   dff d2 #(8,9) (outc, outd, clk, outb, rst);
   // clock generator
   always clk = #10 ~~eclk;
   // stimulus ... contd
```
*Stimulus and Hierarchy example*

```
initial begin: stimuli // named block stimulus
          clk = 1; data = 1; rst = 0;#20 rst = 1;#20 data = 0;
          #600 $finish;
   end
initial // hierarchy: downward path referencing
   begin
          #100 force dff.n2.rst = 0;
          #200 release dff.n2.rst;
   end
endmodule
```
#### **6.2 User Defined Primitive (UDP) Declarations**

The UDP's are used to augment the gate primitives and are defined by truth tables. Instances of UDP's can be used in the same way as gate primitives. There are 2 types of primitives:

1. Sequential UDP's permit initialization of output terminals, which are declared to be of reg type and they store values. Level-sensitive entries take precedence over edge-sensitive declarations. An input logic state z is interpreted as an x. Similarly, only 0, 1, X or - (unchanged) logic values are permitted on the output.

2. Combinational UDP's do not store values and cannot be initialized.

The following additional abbreviations are permitted in UDP declarations.

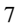

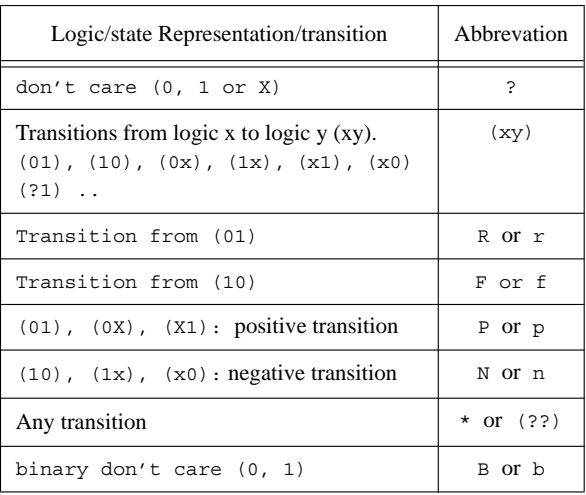

```
Combinational UDP's example
```

```
// 3 to 1 mulitplexor with 2 select
primitive mux32 (Y, in1, in2, in3, s1, s2);
  input in1, in2, in3, s1, s2;
  output Y;
  table
//in1 in2 in3 s1 s2 Y0  ?  ?  0  0  : 0 ;\begin{array}{ccccccccc} 1 & ? & ? & 0 & 0 & : & 1 & ; \\ ? & 0 & ? & 1 & 0 & : & 0 & ; \\ & & & & & & & & \\ & & & & & & & & & \\ & & & & & & & & & \\ \end{array}? 0 ? 1 0 : 0 ;
       ? 1 ? 1 0 : 1 ;
      ? ? 0 ? 1 : 0 ;
      ? ? 1 ? 1 : 1 ;
      0 \quad 0 \quad ? \quad ? \quad 0 \; : \; 0 \; ;\begin{array}{ccccccccc} 1 & 1 & ? & ? & 0 & : & 1 & ; \\ 0 & ? & 0 & 0 & ? & : & 0 & ; \end{array}\begin{array}{ccccccccc}\n0 & ? & 0 & 0 & ? & : & 0 & ; \\
1 & ? & 1 & 0 & ? & : & 1 & ;\n\end{array}1 \t 0 \t ? : 1 ;? 0 0 1 ? : 0 ;
      {\small \begin{array}{cccccccccccccc} ? & 1 & 1 & 1 & ? & : & 1 & ; \end{array} }endtable
endprimitive
```
*Sequential Level Sensitive UDP's example*

```
// latch with async reset
primitive latch (q, clock, reset, data);
 input clock, reset, data ;
 output q;
reg q;
initial q = 1'b1; // initialization
 table
// clock reset data q, q+
   ? 1 ? : ? : 1 ;
   0 0 0 : ? : 0 ;
   1 0 ? : ? : - ;
   0 0 1 : ? : 1 ;
endtable
endprimitive
```
*Sequential Edge Sensitive UDP's example*

| // edge triggered D Flip Flop with active high,<br>// async set and reset |                |                |                           |                      |                |                      |         |  |                     |
|---------------------------------------------------------------------------|----------------|----------------|---------------------------|----------------------|----------------|----------------------|---------|--|---------------------|
| primitive dff (QN, D, CP, R, S);                                          |                |                |                           |                      |                |                      |         |  |                     |
| output ON;                                                                |                |                |                           |                      |                |                      |         |  |                     |
| input D, CP, R, S;                                                        |                |                |                           |                      |                |                      |         |  |                     |
| req QN;                                                                   |                |                |                           |                      |                |                      |         |  |                     |
| table                                                                     |                |                |                           |                      |                |                      |         |  |                     |
| // $D$ CP R                                                               |                |                | S —                       |                      | : Qtn          |                      | : Qtn+1 |  |                     |
|                                                                           |                | 1(01)0         | $\circ$                   |                      | $\cdot$ ?      |                      | : 0:    |  |                     |
| $\mathbf{1}$                                                              |                | (01) 0         | $\cdot$ ?<br>$\mathbf{x}$ |                      |                |                      | : 0:    |  |                     |
| S.                                                                        | $\cdot$ ?      | $\Omega$       | x : 0                     |                      |                |                      | : 0:    |  |                     |
| $\Omega$                                                                  | (01) 0         |                | $\mathbf 0$               |                      | $\cdot$ ?      |                      |         |  | : 1; // closed data |
| $\Omega$                                                                  |                | $(01)$ x       | 0                         |                      | $\cdot$ ?      |                      | : 1:    |  | // pessimism        |
| S.                                                                        | $\cdot$ ?      | $\mathbf{x}$   | 0                         |                      | $\therefore$ 1 |                      |         |  | $: 1; //$ pessimism |
| $\mathbf{1}$                                                              | $(x1)$ 0       |                | $\circ$                   |                      | $\colon 0$     | $\mathbf{r}$         | 0;      |  |                     |
| $\Omega$                                                                  |                | (x1) 0 0       |                           |                      | : 1            |                      | : 1;    |  |                     |
|                                                                           |                | 1(0x) 0 0      |                           |                      | $\cdot$ 0      |                      | : 0:    |  |                     |
| 0                                                                         |                | (0x) 0 0       |                           |                      | $\cdot$ 1      |                      | : 1;    |  |                     |
| S.                                                                        | ?              | $\overline{1}$ | $\ddot{?}$                |                      | $:$ ?          | $\ddot{\phantom{a}}$ | $1$ ;   |  | // asynch clear     |
| $\mathbf{P}$                                                              | $\overline{?}$ | $\Omega$       | $\mathbf{1}$              |                      | $\cdot$ ?      | $\ddot{\phantom{a}}$ | 0;      |  | // asynchronous set |
| $\ddot{\phantom{0}}$                                                      | n              | $\Omega$       | $\mathbf 0$               | $\mathbf{r}$         | ?              |                      | $: -;$  |  |                     |
| $\star$                                                                   | $\ddot{ }$     | $\overline{P}$ | ?                         | $\mathbf{r}$         | ?              |                      | $: -;$  |  |                     |
| $\ddot{ }$                                                                |                | $?$ (?0)       | $\ddot{ }$                | $\sim$ 10            | ?              |                      | $: -;$  |  |                     |
| S.                                                                        | $\cdot$ ?      | ?              | (?)0:?                    |                      |                |                      | $: -;$  |  |                     |
| Ċ.                                                                        | ς              | S.             | 2                         | $\ddot{\phantom{a}}$ | ?              | $\ddot{\phantom{0}}$ | $x$ ;   |  |                     |
| endtable                                                                  |                |                |                           |                      |                |                      |         |  |                     |
| endprimitive                                                              |                |                |                           |                      |                |                      |         |  |                     |
|                                                                           |                |                |                           |                      |                |                      |         |  |                     |

## **7.0 Expressions and Operators**

Arithmetic and logical operators are used to build expressions. Expressions perform operation on one or more operands, the operands being vectored or scalared nets, registers, bit-selects, part selects, function calls or concatenations thereof.

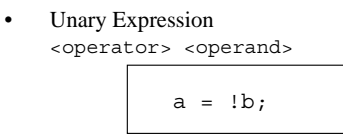

• Binary and Other Expressions <operand> <operator> <operand>

if  $(a < b)$  // if  $(\text{expression})$  ${c,d} = a + b$ ; // concatenate and add operator

• Parentheses can be used to change the precedence of operators. For example,  $((a+b) * c)$ 

#### *Operator precedence*

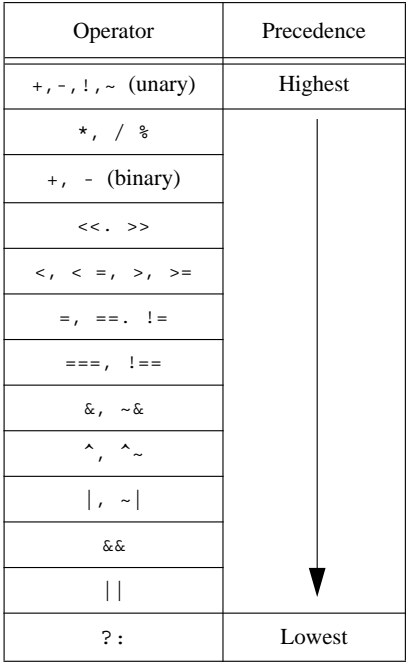

• All operators associate left to right, except for the ternary operator "?:" which associates from right to left.

#### *Relational Operators*

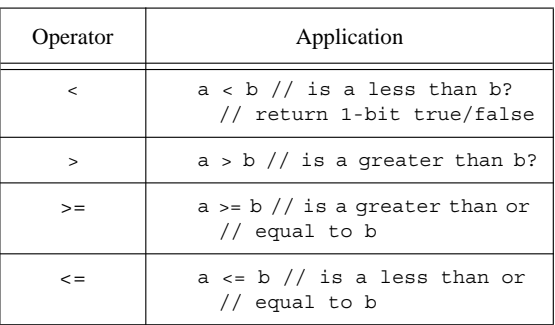

#### *Arithmetic Operators*

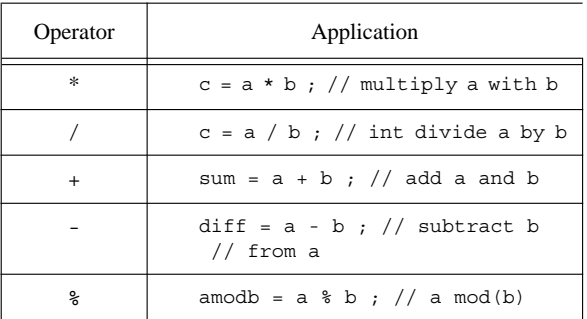

#### *Logical Operators*

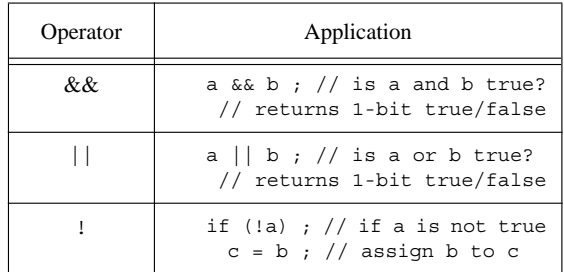

#### *Equality and Identity Operators*

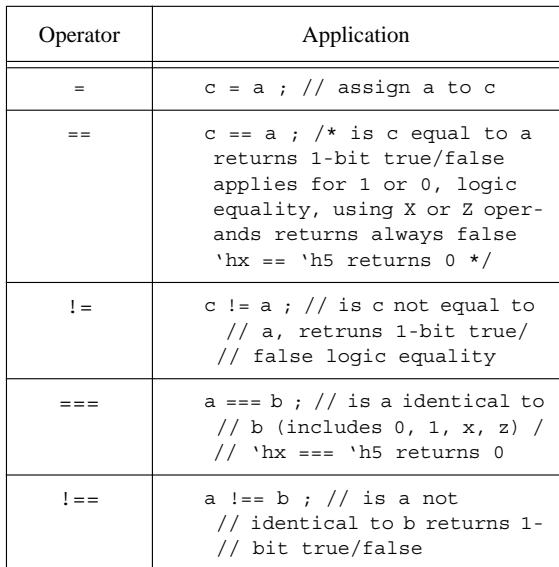

*Unary, Bitwise and Reduction Operators*

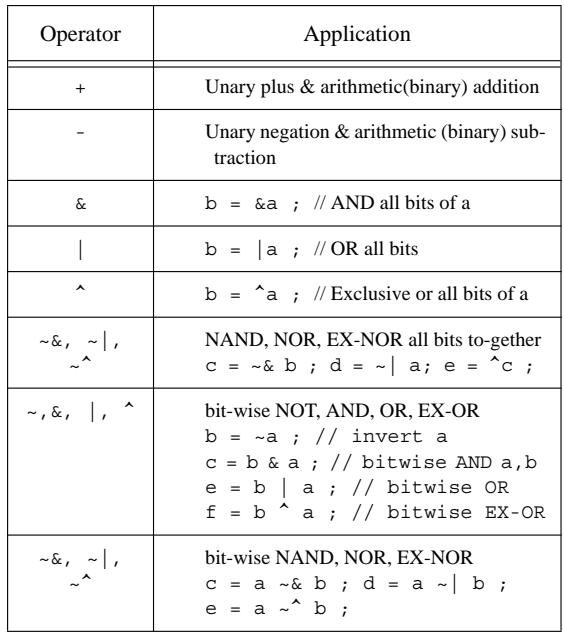

#### *Shift Operators and other Operators*

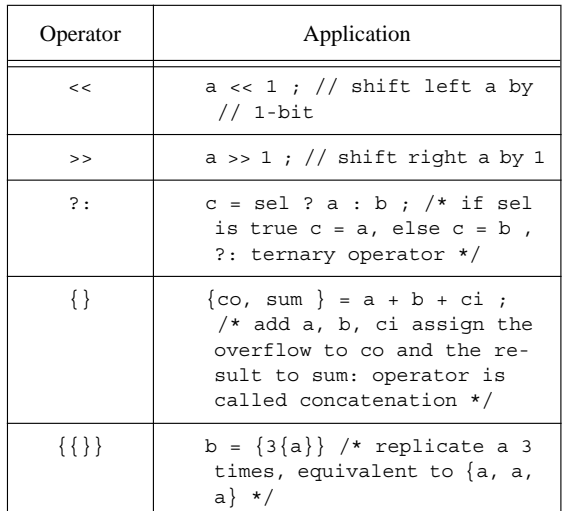

#### **7.1 Parallel Expressions**

initial

```
fork ... join are used for concurrent expression assignments.
                     fork ... join example
```

```
begin: block
  fork
       // This waits for the first event a
       // or b to occur
      @a disable block ;
      @b disable block ;
       // reset at absolute time 20
       #20 reset = 1 ;
       // data at absolute time 100
      #100 data = 0 ;
       // data at absolute time 120
       #120 data = 1 ;
  join
end
```
#### **7.2 Conditional Statements**

The most commonly used conditional statement is the if, if ... else ... conditions. The statement occurs if the expressions controlling the if statement evaluates to true.

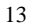

```
if .. else ...conditions example
always @(rst)// simple if -else
   if (rst)
          // procedural assignment
          q = 0;
   else // remove the above continous assign
          deassign q;
always @(WRITE or READ or STATUS)
   begin
   // if - else - ifif (!WRITE) begin
                 out = oldvalue ;
            end
          else if (!STATUS) begin
                 q = newstatus ;
                 STATUS = hold ;
            end
          else if (!READ) begin
                 out = newvalue ;
            end
   end
```
case, casex, casez: case statements are used for switching between multiple selections (if (case1) ... else if (case2) ... else ...). If there are multiple matches only the first is evaluated. casez treats high impedance values as don't care's and casex treats both unknown and high-impedance as don't care's.

case *statement example*

```
 module d2X8 (select, out); // priority encode
   input [0:2] select;
         output [0:7] out;
   reg [0:7] out;
   always @(select) begin
         out = 0;case (select)
                0: out[0] = 1;1: out[1] = 1;
                2: out[2] = 1;3: out[3] = 1;
                4: out[4] = 1;
                5: out[5] = 1;
                6: out[6] = 1;7: out[7] = 1;
          endcase
   end
endmodule
```
Quick Reference for Verilog HDL

```
casex statement example
```

```
casex (state)
   // treats both x and z as don't care
   // during comparison : 3'b01z, 3'b01x, 3b'011
   // ... match case 3'b01x
   3'b01x: fsm = 0 ;
   3'b0xx: fsm = 1 ;
   default: begin
   // default matches all other occurances
          fsm = 1;
          next\_state = 3'b011 ;
      end
endcase
```
casez *statement example*

```
casez (state)
   // treats z as don't care during comparison :
    // 3'b11z, 3'b1zz, ... match 3'b1??: fsm = 0 ;
    3'b1??: fsm = 0 ; // if MSB is 1, matches 3?b1??
   3'b01?: fsm = 1 ;
   default: $display("wrong state") ;
endcase
```
#### **7.3 Looping Statements**

forever, for, while and repeat *loops example*

```
forever
// should be used with disable or timing control
   @(posedge clock) {co, sum} = a + b + ci ;
for (i = 0 ; i < 7 ; i=i+1)memory[i] = 0 ; // initialize to 0for (i = 0; i <= bit-width; i=i+1)
   // multiplier using shift left and add
          if (a[i]) out = out + ( b \ll (i-1) );
repeat(bit-width) begin
          if (a[0]) out = b + out;
          b = b \ll 1; // muliplier using
          a = a \ll 1; // shift left and add
end
while(delay) begin @(posedge clk) ;
          ldlang = oldldlang ;
          delay = delay - 1;
end
```
### **8.0 Named Blocks, Disabling Blocks**

Named blocks are used to create hierarchy within modules and can be used to group a collection of assignments or expressions. disable statement is used to disable or de-activate any named block, tasks or modules. Named blocks, tasks can be accessed by full or reference hierarchy paths (example dff\_lab.stimuli).Named blocks can have local variables.

*Named blocks and* disable *statement example*

| initial forever @(posedge reset)<br>disable MAIN ; // disable named block<br>// tasks, modules can also be disabled |
|----------------------------------------------------------------------------------------------------|
| always begin: MAIN // defining named blocks                                                                         |
| if (!gfull) begin                                                                                                   |
| #30 recv(new, newdata) ; // call task                                                                               |
| if (new) begin                                                                                                    |
| $q[head] = newdata;$                                                                                                |
| head = head + 1 ; // queue                                                                                          |
| end                                                                                                    |
| end                                                                                                    |
| else                                                                                                    |
| disable recv;                                                                                                    |
| end // MAIN                                                                                                    |
|                                                                                                    |

## **9.0 Tasks and Functions**

Tasks and functions permit the grouping of common procedures and then executing these procedures from different places. Arguments are passed in the form of input/inout values and all calls to functions and tasks share variables. The differences between tasks and functions are

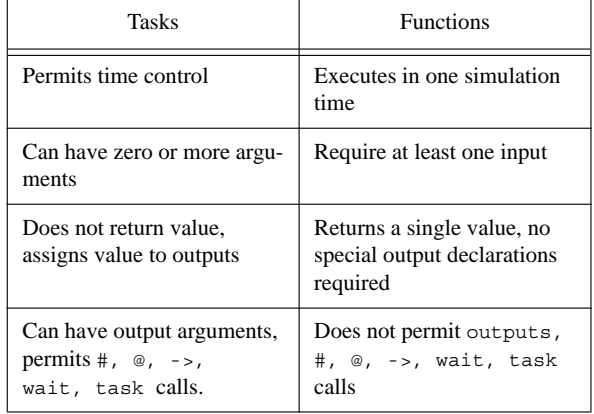

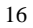

```
task Example
// task are declared within modules
task recv ;
   output valid ;
   output [9:0] data ;
   begin
          valid = inreg ;
          if (valid) begin
                 ackin = 1;
                data = qin ;
                wait(inreg);
                 ackin = 0;end
   end
// task instantiation
always begin: MAIN //named definition
          if (!qfull) begin
            recv(new, newdata) ; // call task
            if (new) begin
                q[head] = newdata;head = head + 1 ;
            end
            end else
                 disable recv ;
end // MAIN
```
function *Example*

```
 module foo2 (cs, in1, in2, ns);
   input [1:0] cs;
   input in1, in2;
   output [1:0] ns;
   function [1:0] generate next state;
   input [1:0] current state ;
   input input1, input2 ;
   reg [1:0] next_state ;
   // input1 causes 0->1 transition
   // input2 causes 1->2 transition
   // 2->0 illegal and unknown states go to 0
   begin
     case (current_state)
      2'h0 : next_state = input1 ? 2'h1 : 2'h0 ;
     2'h1 : next state = input2 ? 2'h2 : 2'h1 ;
      2'h2 : next_state = 2'h0 ;
      default: next_state = 2'h0 ;
   endcase
   generate_next_state = next_state;
   end
   endfunction // generate next state
   assign ns = generate next state(cs, in1, in2)
endmodule
```
#### **10.0 Continous Assignments**

Continous assignments imply that whenever any change on the RHS of the assignment occurs, it is evaluated and assigned to the LHS. These assignments thus drive both vector and scalar values onto nets. Continous assignments always implement combinational logic (possibly with delays). The driving strengths of a continous assignment can be specified by the user on the net types.

Continous assignment on declaration

/\* since only one net15 declaration exists in a given module only one such declarative continous assignment per signal is allowed \*/

```
wire #10 (atrong1, pull0) net15 = enable ;
/* delay of 10 for continous assignment with
strengths of logic 1 as strong1 and logic 0 as
pull0 */
```
• Continous assignment on already declared nets

```
assign #10 net15 = enable ;
assign (weak1, strong0) \{s,c\} = a + b;
```
#### **11.0 Procedural Assignments**

Assignments to register data types may occur within always, initial, task and functions . These expressions are controlled by triggers which cause the assignments to evaluate. The variables to which the expressions are assigned must be made of bit-select or partselect or whole element of a reg, integer, real or time. These triggers can be controlled by loops, if, else ... constructs. assign and deassign are used for procedural assignments and to remove the continous assignments.

```
module dff (q,qb,clk,d,rst);
   output q, qb;
   input d, rst, clk;
   reg q, qb, temp;
   always
          #1 qb = ~q ; // procedural assignment
   always @(rst)
          // procedural assignment with triggers
          if (rst) assign q = temp;
          else deassign q;
   always @(posedge clk)
          temp = d;
endmodule
```
force and release are also procedural assignments. However, they can force or release values on net data types and registers.

#### **11.1 Blocking Assignment**

```
module adder (a, b, ci, co, sum,clk) ;
   input a, b, ci, clk ;
   output co, sum ;
   reg co, sum;
   always @(posedge clk) // edge control
   // assign co, sum with previous value of a,b,ci
          {co, sum} = #10 a + b + ci ;endmodule
```
#### **11.2 Non-Blocking Assignment**

Allows scheduling of assignments without blocking the procedural flow. Blocking assignments allow timing control which are delays, whereas, non-blocking assignments permit timing control which can be delays or event control**.** The non-blocking assignment is used to avoid race conditions and can model RTL assignments.

```
/* assume a = 10, b= 20 c = 30 d = 40 at start of
block */
always @(posedge clk)
   begin:block
           a \le #10 b ;
           b \leq 410 \text{ c};
           c = #10 d ;end
/* at end of block + 10 time units, a = 20, b = 30,
c = 40 */
```
## **12.0 Gate Types, MOS and Bidirectional Switches**

Gate declarations permit the user to instantiate different gate-types and assign drive-strengths to the logic values and also any delays

```
<gate-declaration> ::= <component>
   <drive_strength>? <delay>? <gate_instance>
            <,?<gate_instance..>> ;
```
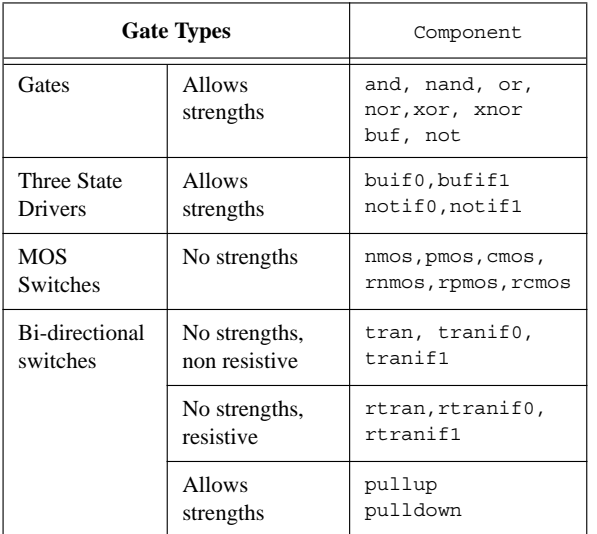

*Gates, switch types, and their instantiations*

```
cmos i1 (out, datain, ncontrol, pcontrol);
nmos i2 (out, datain, ncontrol);
pmos i3 (out, datain, pcontrol);
pullup (neta) (netb);
pulldown (netc);
nor i4 (out, in1, in2, ...);
and i5 (out, in1, in2, ...);
nand i6 (out, in1, in2, ...);
buf i7 (out1, out2, in);
bufif1 i8 (out, in, control);
tranif1 i9 (inout1, inout2, control);
```
*Gate level instantiation example*

```
// Gate level instantiations
nor (highz1, strong0) #(2:3:5) (out, in1,
          in2);
   // instantiates a nor gate with out
   // strength of highz1 (for 1) and
   // strong0 for 0 #(2:3:5) is the
   // min:typ:max delay
pullup1 (strong1) net1;
// instantiates a logic high pullup
cmos (out, data, ncontrol, pcontrol);
// MOS devices
```
The following strength definitions exists

- 4 drive strengths (supply, strong, pull, weak)
- 3 capacitor strengths (large, medium, small)
- 1 high impedance state highz

The drive strengths for each of the output signals are

- Strength of an output signal with logic value 1 supply1, strong1, pull1, large1, weak1, highz1
- Strength of an output signal with logic value 0 supply0, strong0, pull0, large0, weak0, highz0

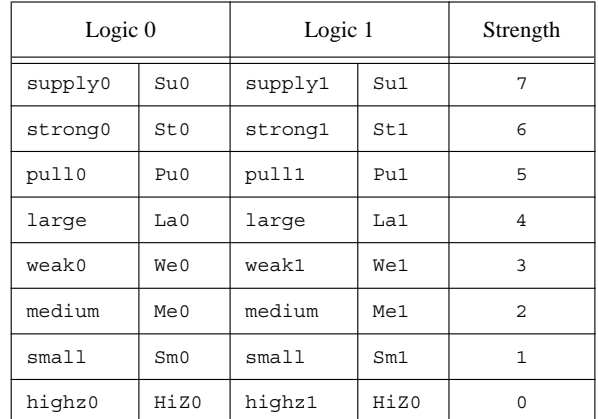

#### **12.1 Gate Delays**

The delays allow the modeling of rise time, fall time and turn-off delays for the gates. Each of these delay types may be in the min:typ: max format. The order of the delays are #(trise, tfall, tturnoff). For example,

```
nand #(6:7:8, 5:6:7, 122:16:19)
                 (out, a, b);
```
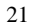

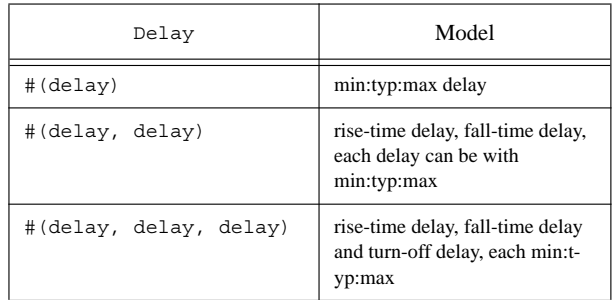

For trireg , the decay of the capacitive network is modeled using the rise-time delay, fall-time delay and charge-decay. For example,

```
trireg (large) #(0,1,9) capacitor
// charge strength is large
// decay with tr=0, tf=1, tdecay=9
```
## **13.0 Specify Blocks**

A specify block is used to specify timing information for the module in which the specify block is used. Specparams are used to declare delay constants, much like regular parameters inside a module, but unlike module parameters they cannot be overridden. Paths are used to declare time delays between inputs and outputs.

*Timing Information using* specify *blocks*

```
specify // similar to defparam, used for timing
   specparam delay1 = 25.0, delay2 = 24.0;
// edge sensitive delays -- some simulators
// do not support this
    (posedge clock) => (out1 +: in1) =
                 (delay1, delay2) ;
// conditional delays
   if (OPCODE == 3'h4) (in1, in2 *> out1)
                = (delay1, delay2) ;
   // +: implies edge-sensitive +ve polarity
   // -: implies edge sensitive -ve polarity
   // *> implies multiple paths
// level sensitive delays
   if (clock) (in1, in2 * > out1, out2) = 30;
// setuphold
   $setuphold(posedge clock &&& reset,
          in1 &&& reset, 3:5:6, 2:3:6);
    (reset * > out1, out2) = (2:3:5,3:4:5);endspecify
```
## **Verilog**

# **Synthesis Constructs**

The following is a set of Verilog constructs that are supported by most synthesis tools at the time of this writing. To prevent variations in supported synthesis constructs from tool to tool, this is the least common denominator of supported constructs. Tool reference guides cover specific constructs.

## **14.0 Verilog Synthesis Constructs**

Since it is very difficult for the synthesis tool to find hardware with exact delays, all absolute and relative time declarations are ignored by the tools. Also, all signals are assumed to be of maximum strength (strength 7). Boolean operations on X and Z are not permitted. The constructs are classified as

- Fully supported constructs Constructs that are supported as defined in the Verilog Language Reference Manual
- Partially supported Constructs supported with restrictions on them
- Ignored constructs Constructs that are ignored by the synthesis tool
- Unsupported constructs Constructs which if used, may cause the synthesis tool to not accept the Verilog input or may cause different results between synthesis and simulation.

#### **14.1 Fully Supported Constructs**

```
<module instantiation,
          with named and positional notations>
<integer data types, with all bases>
<identifiers>
<subranges and slices on right-hand
          side of assignment>
<continuous assignments>
\Rightarrow, << , ? : {}
assign (procedural and declarative), begin, end
case, casex, casez, endcase
default
```
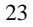

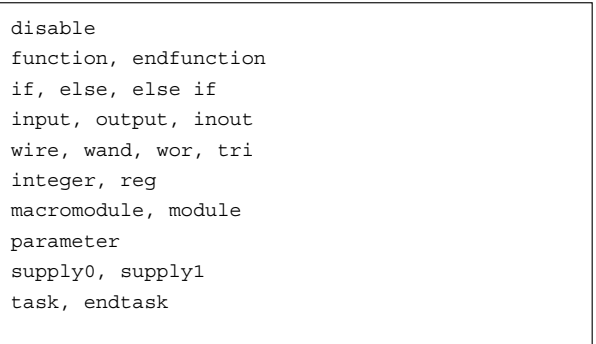

## **14.2 Partially Supported Constructs**

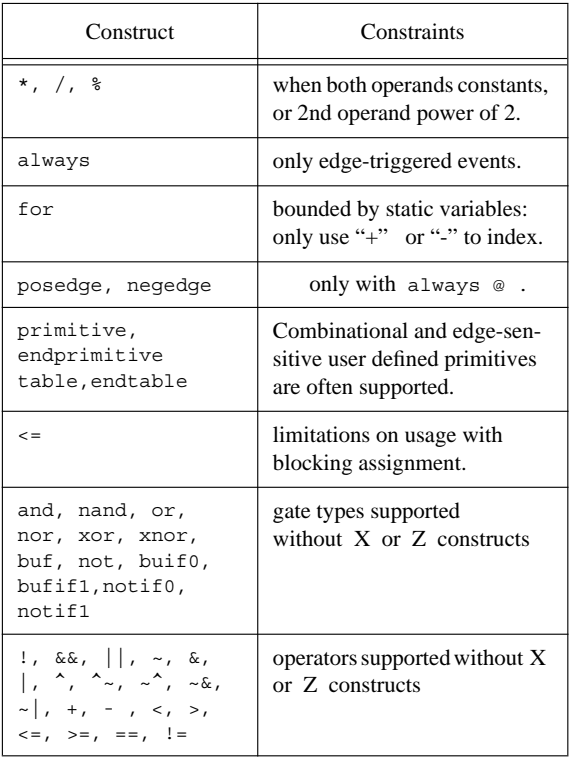

#### **14.3 Ignored Constructs**

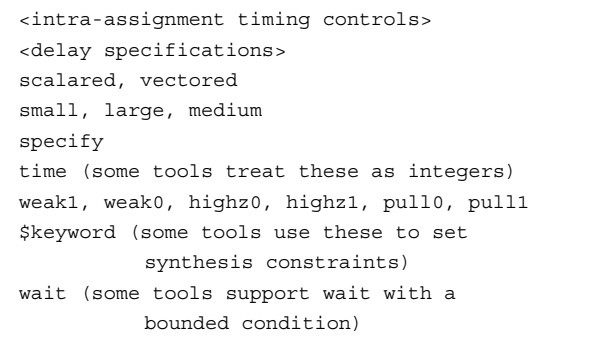

#### **14.4 Unsupported Constructs**

```
<assignment with variable used as bit select
          on LHS of assignment>
<global variables>
=== , \qquad!=cmos, nmos, rcmos, rnmos, pmos, rpmos
deassign
defparam
event
force
fork, join
forever, while
initial
pullup, pulldown
release
repeat
rtran, tran, tranif0, tranif1, rtranif0,
          rtranif1
table, endtable, primitive, endprimitive
```
All rights reserved. Please send any feedback to the author. Verilog $\overline{R}$  is a registered trademark of Cadence Design Systems, Inc.

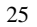

- NOTES -

#### **Symbols**

\$display, \$write 5 \$fdisplay, \$fwrite 5 \$finish 5 \$getpattern 5 \$history 5 \$hold, \$width 5 \$monitor, \$fmonitor 5 \$readmemb, \$readmemh 5 \$save, \$restart, \$incsave 5 \$scale 5 \$scope, \$showscopes 5 \$setup, \$setuphold 5 \$showvars 5 \$sreadmemb/\$sreadmemh 5 \$stop 5 \$strobe, \$fstrobe 5 \$time, \$realtime 5  $/* * / 1$  $\,\!/\!/$   $\,1$ 'autoexpand\_vectornets 4 'celldefine, 'endcelldefine 4 'default\_nettype 4 'define 4 'expand\_vectornets 4 'noexpand\_vectornets 4 'ifdef, 'else, 'endif 4 'include 4 'nounconnected\_drive 4 'protect, 'endprotect 4 'protected, 'endprotected 4 'remove\_gatename 4 'noremove\_gatenames 4 'remove\_netname 4 'noremove\_netnames 4 'resetall 4 'signed, 'unsigned 4 'timescale 4 'unconnected\_drive 4

#### **A**

Arithmetic Operators 11

#### **B**

Binary Expressions 10 blocking assignment 19

#### **C**

case 14 casex 14 casez 14 compiler directives 3 continous assignments 18

#### **D**

delays 21 disable 16

#### **E**

Equality Operators 12 Escaped identifiers 1 Expressions 10

#### **F**

for 15 forever 15 fork ... join 13 Fully Supported Synthesis Constructs 23 function 16

#### **G**

Gate declaration 19 gate-types 19

**I**

if, if ... else 13 Integer literals 1 Identity Operators 12

#### **L**

Logical Operators 11

#### **M**

Memories 3 module 6

#### **N**

Named blocks 16 Nets 2 non-blocking assignments 19

z, Z 1

#### **O** Operator precedence 10 **P** Partially Supported Synthesis Constructs 24 procedural assignments 18 pulldown 3 pullup 3 **R** reg, register 2 Relational Operators 11 repeat 15 reserved words 5 **V** vectored 3 **W** wait 16 wand 3 while 15 wire 2 wor 3 **X** x, X 1 **Z**

#### **S**

scalared 3 Sequential edge sensitive UDP 9 Sequential level sensitive UDP 9 Shift, other Operators 13 specify block 22 specparam 22 String symbols 1 supply0 3 supply1 3 switch types 20 Synthesis Constructs 23 Synthesis Ignored Constructs 25 Synthesis Unsupported Constructs 25

### **T**

task 16 tri0 3 tri1 3 triand 3 trior 3 trireg 3

## **U**

UDP 7 Unary Expression 10 Unary, Bitwise and Reduction Operators 12

## **Verilog HDL Publications Order Form**

**Automata Publishing Company** 1072 S. Saratoga Sunnyvale Rd., Bldg. A107, Ste 325, San Jose CA-95129. U.S.A Phone: 408-255-0705 Fax: 408-253-7916

#### *Verilog Publications:*

Publication 1.Digital Design and Synthesis with Verilog HDL Publication 2.Digital Design and Synthesis with Verilog HDL+ Source diskette + Quick Reference for Verilog HDL

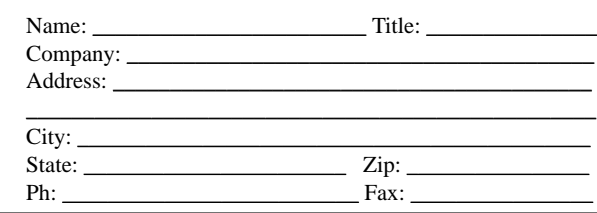

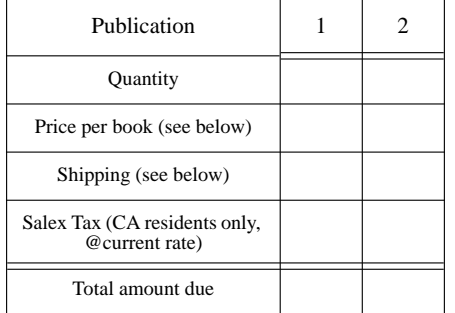

P.O Number if any: Charge my Visa/MC/AmExp. #

Expires on:

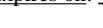

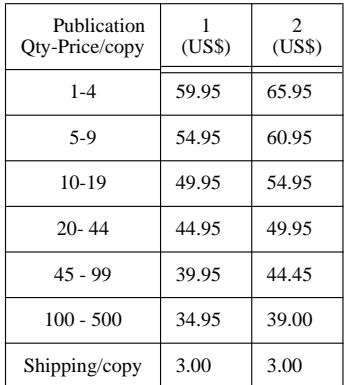

For large volume discounts contact Automata Publishing Company

Rajeev Madhavan

This is a brief summary of the syntax and semantics of the Verilog Hardware Description Language. The reference guide describes all the Verilog HDL constructs and also lists the Register-Transfer Level subset of the Verilog HDL which is used by the existing synthesis tools. Examples are used to illustrate constructs in the Verilog HDL.

Automata Publishing Company, San Jose, CA 95129

ISBN 0-9627488-4-6